# **OmicsNet 2.0: a web-based platform for multi-omics integration and network visual analytics**

**Guangyan Zhou1, Zhiqiang Pang1, Yao Lu2, Jessica Ewald [3](https://orcid.org/0000-0002-7555-736X) and Jianguo Xia [1](https://orcid.org/0000-0003-2040-2624),2,\***

<sup>1</sup>Institute of Parasitology, McGill University, Quebec, Canada, <sup>2</sup>Department of Microbiology and Immunology, McGill University, Quebec, Canada and 3Department of Natural Resource Sciences, McGill University, Quebec, Canada

Received March 27, 2022; Revised April 21, 2022; Editorial Decision April 29, 2022; Accepted May 05, 2022

# **ABSTRACT**

**Researchers are increasingly seeking to interpret molecular data within a multi-omics context to gain a more comprehensive picture of their study system. OmicsNet [\(www.omicsnet.ca\)](http://www.omicsnet.ca) is a web-based tool developed to allow users to easily build, visualize, and analyze multi-omics networks to study rich relationships among lists of 'omics features of interest. Three major improvements have been introduced in OmicsNet 2.0, which include: (i) enhanced network visual analytics with eleven 2D graph layout options and a novel 3D module layout; (ii) support for three new 'omics types: single nucleotide polymorphism (SNP) list from genetic variation studies; taxon list from microbiome profiling studies, as well as liquid chromatography–mass spectrometry (LC–MS) peaks from untargeted metabolomics; and (iii) measures to improve research reproducibility by coupling R command history with the release of the companion OmicsNetR package, and generation of persistent links to share interactive network views. We performed a case study using the multi-omics data obtained from a recent large-scale investigation on inflammatory bowel disease (IBD) and demonstrated that OmicsNet was able to quickly create meaningful multi-omics context to facilitate hypothesis generation and mechanistic insights.**

# **INTRODUCTION**

**GRAPHICAL ABSTRACT**

There is a growing realization that genetic variation only partially explains complex diseases such as common cancers, type 2 diabetes, heart diseases*,* etc. [\(1,2\)](#page-5-0). Recent years have seen increasing applications of multiomics approaches to augment genomics with various other omics such as epigenomics, transcriptomics, proteomics, metabolomics, and microbiomics [\(3–7\)](#page-5-0). The resulting heterogenous datasets generated from these studies have posed significant bioinformatics challenges for proper analysis, integration and interpretation. To address these needs, many different methods and tools have been developed in recent years [\(8–17\)](#page-5-0). Biological networks such as protein–protein interaction (PPI) networks, gene regulatory networks, or biochemical reaction networks provide a conceptual and intuitive framework for integrating results from multi-omics studies. This approach involves two key procedures - network creation and network analysis. Building high-quality networks with intuitive visual presentation play a significant role in interpreting multi-omics data.

Version 1.0 of OmicsNet was developed in 2018 to provide an easy-to-use, web-based platform that allows researchers to easily create and visualize biological networks

\*To whom correspondence should be addressed. Tel: +1 514 398 8668; Email: jeff.xia@mcgill.ca

-<sup>C</sup> The Author(s) 2022. Published by Oxford University Press on behalf of Nucleic Acids Research.

This is an Open Access article distributed under the terms of the Creative Commons Attribution License (http://creativecommons.org/licenses/by/4.0/), which permits unrestricted reuse, distribution, and reproduction in any medium, provided the original work is properly cited.

in 3D space [\(18\)](#page-5-0). It accepts one or more lists of biological features (genes, proteins, metabolites, *etc.*) and then searches for their direct interacting partners from various molecular interaction databases. A key innovation of OmicsNet is its native web-based 3D network visualization to enable different perspectives and novel insights. Over the past few years, we have received many comments and suggestions from OmicsNet users. For instance, despite the visual appeal of 3D network presentation, many users are more accustomed to the traditional 2D perspectives, especially the comprehensive graph layouts available for pattern discovery and network manipulations. In addition, many users have requested to add support for other data types such as those generated from genetic variation studies, untargeted metabolomics, microbiome surveys, *etc.*, which are now routinely collected in recent multi-omics studies.

Here, we introduce OmicsNet 2.0 to address evolving user needs based on recent progress in the field of multi-omics research. Compared to version 1.0, OmicsNet 2.0 features three key improvements:

- Significantly enhanced overall network visual analytics by implementing 2D network visualization with 11 different graph layouts, together with a novel 3D network module layout.
- Support for three new omics data types single nucleic polymorphism (SNP) data from genetic variation studies, liquid chromatography–mass spectrometry (LC-MS) peaks from untargeted metabolomics studies, and microbial taxonomic signatures.
- Improved support for reproducible research by coupling the R command history with the release of the underlying OmicsNetR package, as well as creating persistent links to allow researchers to share network visual analytics results.

All the underlying databases have been updated and the web interface has been completely redesigned to make the workflow more transparent and intuitive.

## **PROGRAM DESCRIPTION AND METHODS**

The workflow of OmicsNet 2.0 can be summarized into four steps - data upload, database selection, network creation and network visual analytics. It accepts list inputs from eight common omics types - genes, proteins, transcription factors (TF), miRNAs, metabolites, microbial taxa, LC–MS peaks, and SNPs. These inputs are used as 'seeds' to search for interacting partners in compatible databases. Database compatibility depends on both the omics types and the organisms. The resulting networks will be merged and refined prior to visual exploration. Additionally, users can upload common graph files generated from either our OmicsNetR package or other network tools such as Cytoscape [\(19\)](#page-5-0) for online visual exploration using our 2D/3D visualization system. The main workflow of OmicsNet is summarized in Figure [1.](#page-2-0) The rest of the article will focus primarily on the improvements and new features introduced in version 2.0. For other features and functions, please refer to our prior publications [\(18,20\)](#page-5-0).

#### **Improved network building and network visual analytics**

OmicsNet 2.0 includes updated molecular interaction databases including PPI databases (STRING [\(21\)](#page-5-0), InnateDB[\(22\)](#page-5-0) and IntAct [\(23\)](#page-5-0)), TF-target databases (TRRUST [\(24\)](#page-5-0) and JASPAR [\(25\)](#page-5-0)), miRNA-target databases (TarBase [\(26\)](#page-5-0) and miRTarBase [\(27\)](#page-5-0)), as well metabolic databases  $(KEGG (28), Recon3 (29),$  $(KEGG (28), Recon3 (29),$  $(KEGG (28), Recon3 (29),$  $(KEGG (28), Recon3 (29),$  $(KEGG (28), Recon3 (29),$  and AGORA  $(30)$ ). To improve usability and transparency in multi-omics network creation, we have completely redesigned the web interface to better reveal the underlying concepts and procedures during the process of network building. The home page now features a carefully annotated table panel to allow users to easily choose a proper omics type for data input. Network creation is divided into two pages corresponding to two steps - selection of compatible databases to create individual networks for each input lists, followed by multi-omics network creation & refinement. The database selection page is divided into different tabs corresponding to different types of molecular interactions. Each input list is used as independent seeds to query relevant databases to create a temporary network. These temporary networks are merged based on their shared nodes upon navigation to the multi-omics network building page. Merging many networks often creates giant graphs which can be difficult to visualize and interpret. We have implemented multiple network tools and filters to allow users to reduce the network size based on either biological knowledge or graph algorithms. For data from human and mouse, OmicsNet version 2.0 offers a tissue filter based on gene expression data from the EN-CODE [\(31\)](#page-5-0), the Genotype-Tissue Expression (GTEx) [\(32\)](#page-5-0), or the Human Protein Atlas (HPA) [\(33\)](#page-5-0). These filters help researchers focus on biologically relevant interactions and reduce false positives. Graph-based filters aim to trim networks while keeping important nodes such as seeds, hubs or bottlenecks. A new graph-based filter in version 2.0 is the Prize-collecting Steiner Forest (PCSF) algorithm [\(34\)](#page-5-0), which has been shown to give balanced performance in a recent benchmark study [\(35\)](#page-5-0). To further assist users in network refinement, we have added a topology dialog to show graphical summaries of node degree and betweenness distributions for each subnetwork. Other displayed graph properties including network diameter, radius, average path length and clustering coefficient. This page also provides instructions, tips, and underlying R commands to help users better understand the OmicsNet workflow.

Both 2D and 3D network visualizations are now fully supported in OmicsNet 2.0. The 2D network viewer offers 11 different graph layouts and shares similar visual customization options as our 3D viewer. The graph layout algorithms are based on the igraph package  $(36)$  and the graphlayouts package (https://github.com/schochastics/ [graphlayouts\) to give users a wide array of visual perspec](https://github.com/schochastics/graphlayouts)tives to facilitate pattern discovery. Different graph layouts emphasize different information. For instance, the backbone layout can effectively untangle hairball effects associated with small-world networks by distinctly separating graph communities [\(37\)](#page-6-0). The concentric circle layout arranges layers of nodes in circles around the node of interest based on the distance between each layer and the central node [\(38\)](#page-6-0). We have also implemented a 3D network mod-

<span id="page-2-0"></span>

| Data Inputs             | <b>Database Selection</b>   | <b>Network Building</b>    | <b>Network Visualization</b> |
|-------------------------|-----------------------------|----------------------------|------------------------------|
| $\cdot$ Genes           | • PPI $(4)$                 | • First-order network      | • 2D visualization $(11)$    |
| • Proteins              | • Protein-metabolite (5)    | • Zero-order network       | • 3D visualization (3)       |
| • Transcription factors | • TF-gene $(3)$             | • Minimum network          | • Enrichment analysis        |
| $\cdot$ miRNAs          | miRNA-gene $(3)$            | $\cdot$ PCSF               | • Module analysis            |
| • Metabolites           | • Metabolite-metabolite (5) | • Tissue expression filter | • Guilt-by-association       |
| $\cdot$ SNPs            | • SNP-gene $(4)$            | • P-value filter           | • Topology analysis          |
| $\bullet$ Taxa          | • Taxa-metabolite (3)       | • Degree filter            | • Path explorer              |
| • LC-MS peaks           | • Peaks-metabolite $(3)$    | • Betweenness filter       | • Regulation explorer        |

**Figure 1.** The overall workflow of OmicsNet 2.0. Users can upload lists of genes, proteins, transcription factors, miRNAs, metabolites, LC-MS peaks, microbial taxa, or SNPs to search different molecular interaction databases or perform annotation. The results will be merged to create multi-omics networks which can be optionally customization using various methods. The subnetworks can be explored in 2D or 3D space with comprehensive built-in support for layouts, network analysis and functional analysis. The numbers in the round brackets indicate the number of options available for each category.

ule layout, which allows users to easily view and directly highlight a module by double clicking the corresponding 'bubble' and perform functional analysis on its members (e.g. nodes within the bubble). Network-based guilt-byassociation strategies have been widely used to identify potential disease-associated genes or proteins [\(39\)](#page-6-0). We have implemented a random walk with restart algorithm [\(40\)](#page-6-0) specially designed to work with the multiplex and heterogeneous biological networks to help identify potential candidate disease nodes based on the input seed lists.

#### **Expanding support for multi-omics data**

In OmicsNet 2.0, we have added support for three new omics data types including SNPs from genetic variation studies, LC-MS peaks from untargeted metabolomics, and taxonomic signatures from microbiome studies. Connecting these data types with conventional molecular interaction networks require extra annotation steps to link SNPs to genes, peaks to metabolites, or microbial activities to their capacities of metabolite production. Special attentions must be paid to the annotation steps and the unique characteristics of the resulting networks. Our implementations are described below.

SNPs are single nucleotides in specific genomic locations that vary across individuals in a population. Over the past two decades, advances in genome sequencing have led to extensive collections of SNPs, and the current bottleneck lies in functional interpretation of these variations. To allow users to access the most up-to-date information from genetic annotation and association studies, OmicsNet 2.0 performs SNP to gene mapping using the Ensembl Variant Effect Predictor (VEP) toolset [\(41\)](#page-6-0) and PhenoScanner [\(42\)](#page-6-0) through their public application programming interfaces (API). Users can upload a list of reference SNP IDs (rsID) or genomic coordinates and adjust key parameters to perform SNP-gene mapping based on either positions or expression quantitative trait loci (eQTL) analysis. For users who are interested in variations affecting gene regulations, they can map SNPs to miRNAs or TF binding sites based on ADmiRE [\(43\)](#page-6-0) and SNP2TFBS [\(44\)](#page-6-0), respectively. The resulting networks can be further extended via proteins, miR-NAs, or TFs to understand potential downstream effects.

LC-MS peaks (characterized by m/z, retention time, intensity and p-value) are annotated to metabolites using the recently published NetID algorithm [\(45\)](#page-6-0). Users can choose among three different databases for compound annotation - KEGG [\(28\)](#page-5-0), PubChemLite BioPathway [\(46\)](#page-6-0) and HMDB [\(47\)](#page-6-0). However, the original R based implementation is very slow for web-based computing. We re-wrote the core algorithm using  $\text{Rcpp}/\text{C++}$  engine to make it  $>10$  times faster. The integer linear programming optimization was further improved by using the lpsymphony package (http://R-Forge.R-project.org/projects/ [rsymphony\). The annotated MS features include metabo](http://R-Forge.R-project.org/projects/rsymphony)lites, putative compounds, and chemical/abiotic artifacts. The first two categories are mapped to the KEGG metabolic reaction network and then simplified using the PCSF algorithm with annotated metabolites as seeds. This step can significantly improve network connectivity and interpretability by introducing only a minimal number of nodes. In some cases, the resulting networks are very large after the above steps. We have implemented a p-value filter to allow users to visualize networks containing mainly significant peaks/metabolites.

Gut microbiota-derived metabolites are key mediators in host-microbiome interactions. Predicting potential metabolites from a list of microbial taxa can provide important insights into their collective functions as well as possible interactions with the host. In OmicsNet 2.0, users can upload a list of microbial taxa with optional abundance information. OmicsNet will predict potential metabolites using Bayesian logit regression models  $(48)$  trained with  $>6000$ high-quality genome-scale metabolic models [\(49\)](#page-6-0). The result is a microbial taxon-metabolite interaction network, in which bigger nodes indicate higher probabilities of the underlying microbes to produce or metabolites to be produced. Users can click any metabolite nodes of interest to find the underlying microbial producers. We have also implemented an interactive heatmap to provide an overview of taxon-metabolite relationships to complement the network visualization.

## **Improving reproducibility in network creation and visualization**

Reproducible research depends on transparent methods to make research results and scientific claims more credible. In bioinformatics, open-source codes and detailed documentations are critical steps towards more reproducible analy-

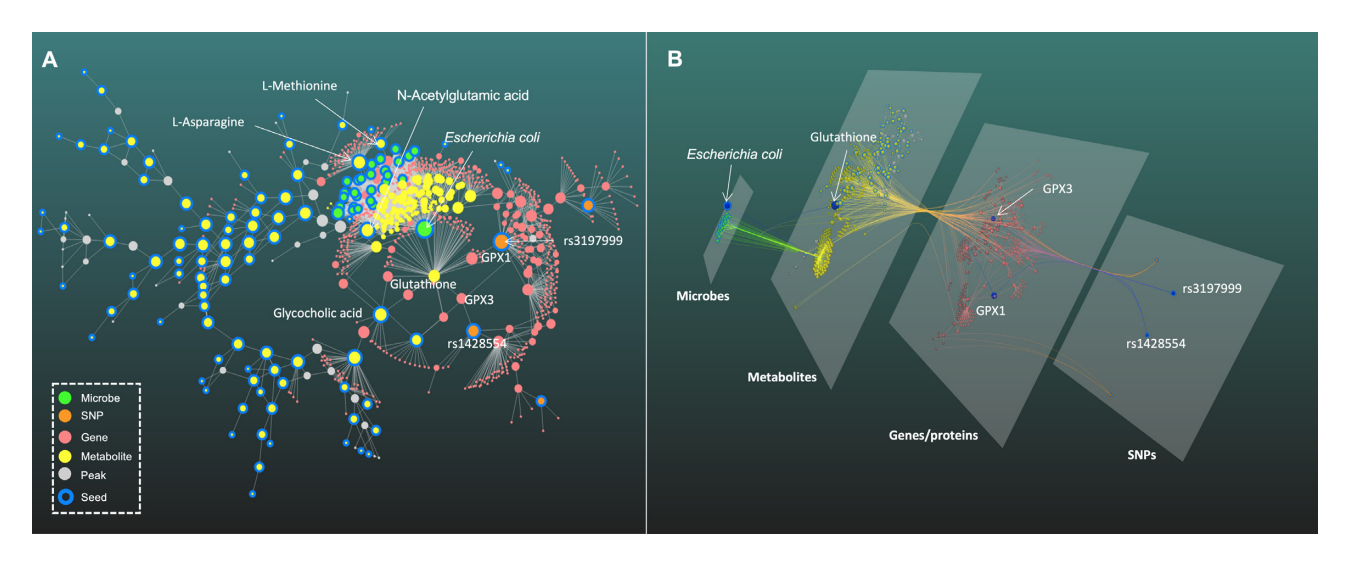

**Figure 2.** An example multi-omics network in 2D (**A**) and 3D (**B**) layouts. The network was generated from three lists (microbial taxa, SNPs and LC-MS peaks), with inter-omics connections based on their associated metabolites, genes or proteins according to annotations by OmicsNet 2.0.

sis [\(50,51\)](#page-6-0). In OmicsNet 2.0, we have consolidated and released the underlying R functions as the OmicsNetR package [\(https://github.com/xia-lab/OmicsNetR\)](https://github.com/xia-lab/OmicsNetR). We have also added an R command history panel displaying the R functions executed during analysis. The OmicsNetR package can be used to locally recreate or further customize networks prior to uploading the network files to OmicsNet for interactive visual exploration. To facilitate collaborative analysis, we have also added a bookmark feature to allow users to share their network visualization results with other researchers or collaborators by creating persistent links. The links will be valid for one month.

#### **Case studies**

To showcase the new features in OmicsNet 2.0, we leveraged a recent multi-omics study on inflammatory diseases (IBD) [\(5\)](#page-5-0). IBD are heterogenous diseases resulting from a complex interplay among host, microbial and environmental factors. We specifically focus on understanding the three multi-omics signatures (SNPs, taxonomic features and LC– MS peaks) obtained from the Crohn's disease (CD) cohort consisting of non-dysbiosis and dysbiosis groups.

The SNPs and taxonomic features are provided by authors as Supplementary Tables in their original publication. We selected the significantly different microbial species between dysbiotic and non-dysbiotic states and five SNPs that were reported as weakly associated with the abundance of several microbial taxa. To obtain LC-MS peaks, raw spectral files of the corresponding samples were downloaded from the project database [\(https://www.ibdmdb.org\)](https://www.ibdmdb.org). They were converted and centroided into mzML format using ProteoWizard [\(52\)](#page-6-0) and processed with MetaboAnalyst [\(53\)](#page-6-0) to generate the peak list. The three lists (microbial species, SNPs and LC-MS peaks) were uploaded to OmicsNet 2.0. The AGORA database [\(30\)](#page-5-0) was used to predict potential microbial metabolites (potential score: 0.9). The PhenoScanner [\(42\)](#page-6-0) was used to perform SNP to gene mapping based on eQTLs. LC-MS peaks were annotated using the KEGG database. Individual networks generated

from SNPs and LC-MS peaks were further expanded the by adding metabolite-protein interactions, so that the three networks can be merged at the metabolomics layer. To get more readable and interpretable network, we applied a pvalue filter (cut-off: 0.2) to exclude nodes contributed by LC-MS peaks with larger p-values.

As shown in the Figure 2, the resulting *subnetwork1* contains six types of nodes including the input seed microbial species and SNPs, while the input peaks become seed metabolites and putative metabolites based on NetID annotation. Other two types are genes/proteins associated with SNPs or metabolites. The 2D network in backbone layout (Figure 2A) suggests that glutathione is an important crosslink in the host-microbiome interactions. Several microbes including *E. coli* were predicted to produce glutathione, and two SNPs (rs3197999 and rs1428554) were correlated with the metabolite through genes (GPX1 and GPX3) coding Glutathione Peroxidase (GPx). Previous study has shown that over representation of *Escherichia coli* and related species in IBD might be explained by their better ability to produce glutathione for oxidative stresses resistance [\(54\)](#page-6-0). Other important microbial species such as *Faecalibacterium prausnitzii* also stand out. While the untargeted metabolomics indicated multiple amino acids, fatty acids and bile acids are perturbed, with several compounds such as Glycocholic acid and N-Acetylglutamic acid at the key positions connecting different omics layers. The 3D layered network (Figure 2B) provides an intuitive perspective about multi-omics integration, with highlighted paths showing the flow of Glutathione connecting microbiome with host genetics. Thus, OmicsNet 2.0 allows users to easily explore potential host-microbiome crosstalk in a meaningful context through powerful network visualization.

#### **Comparison with other tools**

Table [1](#page-4-0) compares OmicsNet 2.0 with several bioinformatics tools including PaintOmics [\(9\)](#page-5-0), MergeOmics [\(10\)](#page-5-0), Omics-Analyst [\(8\)](#page-5-0), Arena3Dweb [\(11\)](#page-5-0), NeDRex [\(16\)](#page-5-0) and MetScape

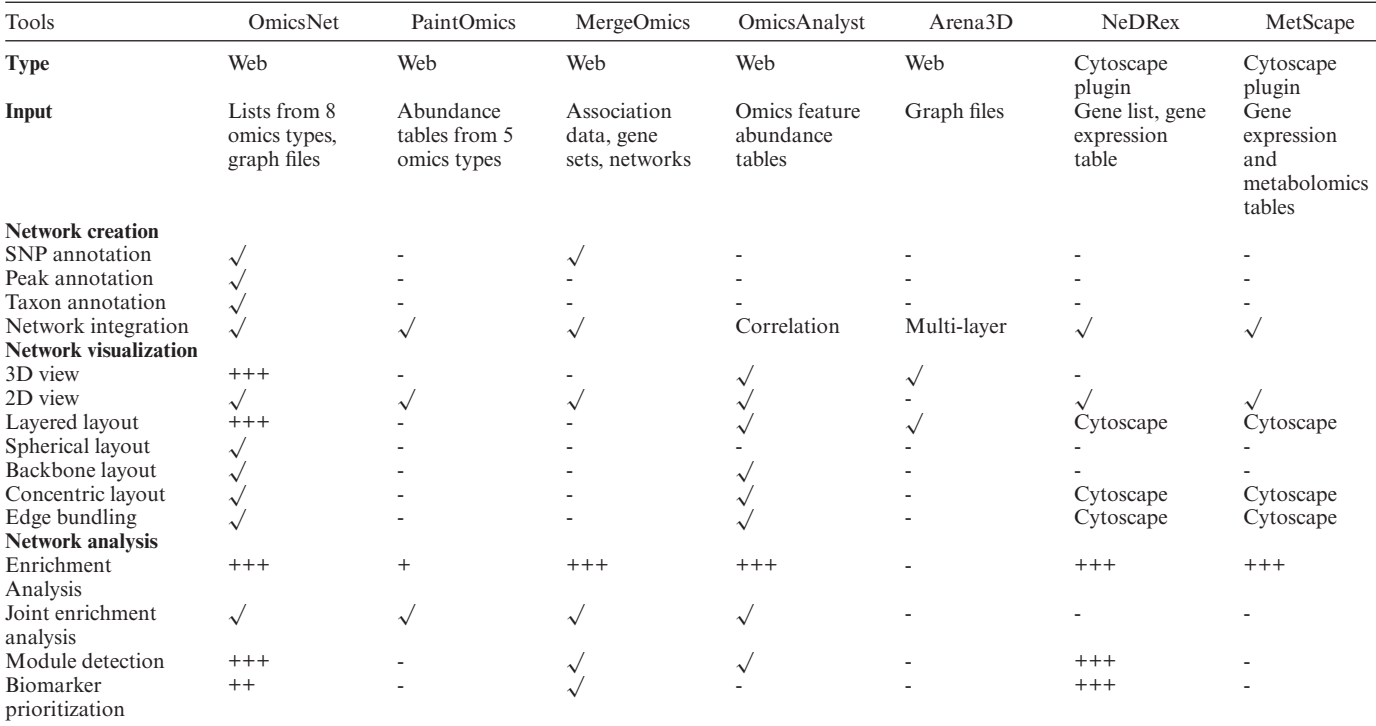

<span id="page-4-0"></span>**Table 1.** Comparison of key features of OmicsNet 2.0 with other web-based tools for multi-omics integration. Symbols used for feature evaluations with ' √' for present, '-' for absent and '+' for a more quantitative assessment (more '+' indicate better support). The URL for each tool is given below the table

• OmicsNet: <https://www.omicsnet.ca>

• PaintOmics: <http://www.paintomics.org>

• MergeOmics: <http://mergeomics.research.idre.ucla.edu>

• OmicsAnalyst: <https://www.omicsanalyst.ca> • Arena3Dweb: <https://www.arena3d.org>

• NedRex: <https://nedrex.net>

• MetScape: <http://metscape.ncibi.org>

[\(17\)](#page-5-0). PaintOmics focuses on visual exploration of multiomics datasets including transcriptomics, metabolomics, region-based data from epigenomics, miRNA and transcription factor, by mapping them to KEGG pathways. MergeOmics incorporates the summary statistics of association studies from individual omics layers along with diverse functional genomics data for mechanistic insights, with recent addition of multi-omics informed drug repositioning. OmicsAnalyst leverages multivariate statistics, correlation analysis and clustering methods, coupled with network, heatmap and scatter plot for data-driven multi-omics integration. Arena3D specializes in the interactive visualization of multi-layered networks using 3D-based layered layout, suitable for multi-omics network data. NeDRex is a Cytoscape plug-in that focuses on disease module identification and drug repurposing using various module identification and prioritization algorithms. MetScape is also a Cytoscape plug-in that specializes in the integration and visualization of gene expression and metabolomics data by building and analyzing networks of different types containing enzymes, metabolites and/or reactions. OmicsNet 2.0 complements these tools by coupling comprehensive molecular interaction databases with powerful 2D/3D network visual analytics to enable knowledge-based multi-omics integration and interpretation.

# **CONCLUSION**

OmicsNet 2.0 is a network-based multi-omics analysis platform supporting both 2D and 3D network visual exploration. Its version 1.0 emphasized web-based 3D network visualization. In version 2.0, we have further improved its visual analytics system, adding a fully featured 2D network visualization system, and enabling support for three new omics data inputs (SNPs, microbial taxa, and LC-MS peaks) that are not well supported by current bioinformatics tools. Users can also perform candidate disease marker search using random walk with restart algorithm, in addition to enrichment analysis, module detection and shortest path analysis. Finally, version 2.0 has improved the tool's reproducibility and transparency by releasing the underlying R code and supporting sharable links for resumable and collaborative analysis. Our case study using the IBD multi-omics data has shown that OmicsNet 2.0 can reveal meaningful patterns, connections and functions that are consistent with the original and follow-up publications as well as the IBD literature. In conclusion, OmicsNet 2.0 addresses the need for easy-to-use web-based tools to support analysis of experimentally derived multi-omics data in their wider molecular context defined by our prior knowledge.

#### <span id="page-5-0"></span>**FUNDING**

Genome Canada; Genome Quebec; Canada Research Chairs; Natural Sciences and Engineering Research Council of Canada. Funding for open access charge: Genome Canada.

*Conflict of interest statement.* None declared.

#### **REFERENCES**

- 1. Rappaport,S.M. (2016) Genetic factors are not the major causes of chronic diseases. *PLoS One*, **11**, e0154387.
- 2. Blanco-Gomez,A., Castillo-Lluva,S., Del Mar Saez-Freire,M., Hontecillas-Prieto,L., Mao,J.H., Castellanos-Martin,A. and Perez-Losada,J. (2016) Missing heritability of complex diseases: enlightenment by genetic variants from intermediate phenotypes. *Bioessays*, **38**, 664–673.
- 3. Lotta,L.A., Pietzner,M., Stewart,I.D., Wittemans,L.B.L., Li,C., Bonelli,R., Raffler,J., Biggs,E.K., Oliver-Williams,C., Auyeung,V.P.W. *et al.* (2021) A cross-platform approach identifies genetic regulators of human metabolism and health. *Nat. Genet.*, **53**, 54–64.
- 4. Pietzner,M., Stewart,I.D., Raffler,J., Khaw,K.T., Michelotti,G.A., Kastenmuller,G., Wareham,N.J. and Langenberg,C. (2021) Plasma metabolites to profile pathways in noncommunicable disease multimorbidity. *Nat. Med.*, **27**, 471–479.
- 5. Lloyd-Price,J., Arze,C., Ananthakrishnan,A.N., Schirmer,M., Avila-Pacheco,J., Poon,T.W., Andrews,E., Ajami,N.J., Bonham,K.S., Brislawn,C.J. *et al.* (2019) Multi-omics of the gut microbial ecosystem in inflammatory bowel diseases. *Nature*, **569**, 655–662.
- 6. Burgess,D.J. (2021) The TOPMed genomic resource for human health. *Nat. Rev. Genet.*, **22**, 200.
- 7. Joshi,A., Rienks,M., Theofilatos,K. and Mayr,M. (2021) Systems biology in cardiovascular disease: a multiomics approach. *Nat. Rev. Cardiol.*, **18**, 313–330.
- 8. Zhou,G., Ewald,J. and Xia,J. (2021) OmicsAnalyst: a comprehensive web-based platform for visual analytics of multi-omics data. *Nucleic Acids Res.*, **49**, W476–W482.
- 9. Hernández-de-Diego, R., Tarazona, S., Martínez-Mira, C., Balzano-Nogueira, L., Furió-Tarí, P., Pappas, G.J. Jr and Conesa, A. (2018) PaintOmics 3: a web resource for the pathway analysis and visualization of multi-omics data. *Nucleic Acids Res.*, **46**, W503–W509.
- 10. Ding,J., Blencowe,M., Nghiem,T., Ha,S.-m., Chen,Y.-W., Li,G. and Yang,X. (2021) Mergeomics 2.0: a web server for multi-omics data integration to elucidate disease networks and predict therapeutics. *Nucleic Acids Res.*, **49**, W375–W387.
- 11. Karatzas,E., Baltoumas,F.A., Panayiotou,N.A., Schneider,R. and Pavlopoulos,G.A. (2021) Arena3Dweb: interactive 3D visualization of multilayered networks. *Nucleic Acids Res.*, **49**, W36–W45.
- 12. Paczkowska,M., Barenboim,J., Sintupisut,N., Fox,N.S., Zhu,H., Abd-Rabbo,D., Mee,M.W., Boutros,P.C., Reimand,J., PCAWG Drivers and Functional Interpretation Working Group & PCAWG Consortium *et al.* (PCAWG Drivers and Functional Interpretation Working Group & PCAWG Consortium2020) Integrative pathway enrichment analysis of multivariate omics data. *Nat. Commun.*, **11**, 735.
- 13. Canzler,S. and Hackermuller,J. (2020) multiGSEA: a GSEA-based pathway enrichment analysis for multi-omics data. *BMC Bioinf.*, **21**, 561.
- 14. Bodein,A., Scott-Boyer,M.P., Perin,O., Le Cao,K.A. and Droit,A. (2021) timeOmics: an R package for longitudinal multi-omics data integration. *Bioinformatics*, **38**, 577–579.
- 15. Chang,L., Zhou,G., Soufan,O. and Xia,J. (2020) miRNet 2.0: network-based visual analytics for miRNA functional analysis and systems biology. *Nucleic Acids Res.*, **48**, W244–W251.
- 16. Sadegh,S., Skelton,J., Anastasi,E., Bernett,J., Blumenthal,D.B., Galindez, G., Salgado-Albarrán, M., Lazareva, O., Flanagan, K. and Cockell,S. (2021) Network medicine for disease module identification and drug repurposing with the NeDRex platform. *Nat. Commun.*, **12**, 6848.
- 17. Karnovsky,A., Weymouth,T., Hull,T., Tarcea,V.G., Scardoni,G., Laudanna,C., Sartor,M.A., Stringer,K.A., Jagadish,H. and Burant,C. (2012) Metscape 2 bioinformatics tool for the analysis and

visualization of metabolomics and gene expression data. *Bioinformatics*, **28**, 373–380.

- 18. Zhou,G. and Xia,J. (2018) OmicsNet: a web-based tool for creation and visual analysis of biological networks in 3D space. *Nucleic Acids Res.*, **46**, W514–W522.
- 19. Shannon,P., Markiel,A., Ozier,O., Baliga,N.S., Wang,J.T., Ramage,D., Amin,N., Schwikowski,B. and Ideker,T. (2003) Cytoscape: a software environment for integrated models of biomolecular interaction networks. *Genome Res.*, **13**, 2498–2504.
- 20. Zhou,G. and Xia,J. (2019) Using omicsnet for network integration and 3D visualization. *Curr. Protoc. Bioinformatics*, **65**, e69.
- 21. Szklarczyk,D., Morris,J.H., Cook,H., Kuhn,M., Wyder,S., Simonovic,M., Santos,A., Doncheva,N.T., Roth,A. and Bork,P. (2017) The STRING database in 2017: quality-controlled protein–protein association networks, made broadly accessible. *Nucleic Acids Res.*, **45**, D362–D368.
- 22. Breuer,K., Foroushani,A.K., Laird,M.R., Chen,C., Sribnaia,A., Lo,R., Winsor,G.L., Hancock,R.E., Brinkman,F.S. and Lynn,D.J. (2013) InnateDB: systems biology of innate immunity and beyond–recent updates and continuing curation. *Nucleic Acids Res.*, **41**, D1228–D1233.
- 23. Orchard,S., Ammari,M., Aranda,B., Breuza,L., Briganti,L., Broackes-Carter,F., Campbell,N.H., Chavali,G., Chen,C. and Del-Toro,N. (2013) The MIntAct project––IntAct as a common curation platform for 11 molecular interaction databases. *Nucleic Acids Res.*, **42**, D358–D363.
- 24. Han,H., Cho,J.W., Lee,S., Yun,A., Kim,H., Bae,D., Yang,S., Kim,C.Y., Lee,M., Kim,E. *et al.* (2018) TRRUST v2: an expanded reference database of human and mouse transcriptional regulatory interactions. *Nucleic Acids Res.*, **46**, D380–D386.
- 25. Khan,A., Fornes,O., Stigliani,A., Gheorghe,M., Castro-Mondragon,J.A., van der Lee,R., Bessy,A., Cheneby,J., Kulkarni,S.R., Tan,G. *et al.* (2018) JASPAR 2018: update of the open-access database of transcription factor binding profiles and its web framework. *Nucleic Acids Res.*, **46**, D260–D266.
- 26. Karagkouni,D., Paraskevopoulou,M.D., Chatzopoulos,S., Vlachos,I.S., Tastsoglou,S., Kanellos,I., Papadimitriou,D., Kavakiotis,I., Maniou,S., Skoufos,G. *et al.* (2018) DIANA-TarBase v8: a decade-long collection of experimentally supported miRNA-gene interactions. *Nucleic Acids Res.*, **46**, D239–D245.
- 27. Chou,C.H., Shrestha,S., Yang,C.D., Chang,N.W., Lin,Y.L., Liao,K.W., Huang,W.C., Sun,T.H., Tu,S.J., Lee,W.H. *et al.* (2018) miRTarBase update 2018: a resource for experimentally validated microRNA-target interactions. *Nucleic Acids Res.*, **46**, D296–D302.
- 28. Kanehisa,M., Furumichi,M., Sato,Y., Ishiguro-Watanabe,M. and Tanabe,M. (2021) KEGG: integrating viruses and cellular organisms. *Nucleic Acids Res.*, **49**, D545–D551.
- 29. Brunk,E., Sahoo,S., Zielinski,D.C., Altunkaya,A., Drager,A., ¨ Mih,N., Gatto,F., Nilsson,A., Preciat Gonzalez,G.A. and Aurich,M.K. (2018) Recon3D enables a three-dimensional view of gene variation in human metabolism. *Nat. Biotechnol.*, **36**, 272–281.
- 30. Magnusdottir,S., Heinken,A., Kutt,L., Ravcheev,D.A., Bauer,E., Noronha,A., Greenhalgh,K., Jager,C., Baginska,J., Wilmes,P. *et al.* (2017) Generation of genome-scale metabolic reconstructions for 773 members of the human gut microbiota. *Nat. Biotechnol.*, **35**, 81–89.
- 31. Consortium,E.P., Moore,J.E., Purcaro,M.J., Pratt,H.E., Epstein,C.B., Shoresh,N., Adrian,J., Kawli,T., Davis,C.A., Dobin,A. *et al.* (2020) Expanded encyclopaedias of DNA elements in the human and mouse genomes. *Nature*, **583**, 699–710.
- 32. Lonsdale,J., Thomas,J., Salvatore,M., Phillips,R., Lo,E., Shad,S., Hasz,R., Walters,G., Garcia,F. and Young,N.J.N.g. (2013) The genotype-tissue expression (GTEx) project. *Nat. Genet.*, **45**, 580–585.
- 33. Uhlén, M., Fagerberg, L., Hallström, B.M., Lindskog, C., Oksvold, P., Mardinoglu,A., Sivertsson,Å., Kampf,C., Sjöstedt,E. and Asplund,A. (2015) Tissue-based map of the human proteome. *Science*, **347**, 1260419.
- 34. Akhmedov,M., Kedaigle,A., Chong,R.E., Montemanni,R., Bertoni,F., Fraenkel,E. and Kwee,I. (2017) PCSF: an R-package for network-based interpretation of high-throughput data. *PLoS Comput. Biol.*, **13**, e1005694.
- 35. Arici,M.K. and Tuncbag,N. (2021) Performance assessment of the network reconstruction approaches on various interactomes. *Front Mol Biosci*, **8**, 666705.
- <span id="page-6-0"></span>36. Csardi,G. and Nepusz,T. (2006) The igraph software package for complex network research. *InterJournal Complex Syst.*, **1695**, 1–9.
- 37. Nocaj,A., Ortmann,M. and Brandes,U. (2015) Untangling the hairballs of multi-centered, small-world online social media networks. *J. Graph Algorith. Appl.*, **19**, 595–618.
- 38. Brandes,U. and Pich,C. (2011) More flexible radial layout. *J. Graph Algorithms Appl.*, **15**, 157–173.
- 39. Vanunu,O., Magger,O., Ruppin,E., Shlomi,T. and Sharan,R. (2010) Associating genes and protein complexes with disease via network propagation. *PLoS Comput. Biol.*, **6**, e1000641.
- 40. Valdeolivas,A., Tichit,L., Navarro,C., Perrin,S., Odelin,G., Levy,N., Cau,P., Remy,E. and Baudot,A. (2019) Random walk with restart on multiplex and heterogeneous biological networks. *Bioinformatics*, **35**,  $497 - 505$ .
- 41. McLaren,W., Gil,L., Hunt,S.E., Riat,H.S., Ritchie,G.R., Thormann,A., Flicek,P. and Cunningham,F. (2016) The ensembl variant effect predictor. *Genome Biol.*, **17**, 122.
- 42. Kamat,M.A., Blackshaw,J.A., Young,R., Surendran,P., Burgess,S., Danesh,J., Butterworth,A.S. and Staley,J.R. (2019) PhenoScanner V2: an expanded tool for searching human genotype-phenotype associations. *Bioinformatics*, **35**, 4851–4853.
- 43. Oak,N., Ghosh,R., Huang,K.-l., Wheeler,D.A., Ding,L. and Plon,S.E. (2019) Framework for microRNA variant annotation and prioritization using human population and disease datasets. *Hum. Mutat.*, **40**, 73–89.
- 44. Kumar,S., Ambrosini,G. and Bucher,P. (2017) SNP2TFBS a database of regulatory SNPs affecting predicted transcription factor binding site affinity. *Nucleic Acids Res.*, **45**, D139–D144.
- 45. Chen,L., Lu,W., Wang,L., Xing,X., Chen,Z., Teng,X., Zeng,X., Muscarella,A.D., Shen,Y., Cowan,A. *et al.* (2021) Metabolite discovery through global annotation of untargeted metabolomics data. *Nat. Methods*, **18**, 1377–1385.
- 46. Schymanski,E.L., Kondic,T., Neumann,S., Thiessen,P.A., Zhang,J. and Bolton,E.E. (2021) Empowering large chemical knowledge bases for exposomics: PubChemLite meets MetFrag. *J Cheminform*, **13**, 19.
- 47. Wishart,D.S., Guo,A., Oler,E., Wang,F., Anjum,A., Peters,H., Dizon,R., Sayeeda,Z., Tian,S., Lee,B.L. *et al.* (2022) HMDB 5.0: the human metabolome database for 2022. *Nucleic Acids Res.*, **50**, D622–D631.
- 48. Lu,Y., Chong,J., Shen,S., Chammas,J.-B., Chalifour,L. and Xia,J. (2021) TrpNet: understanding tryptophan metabolism across gut microbiome. Metabolites, **12**, 10.
- 49. Mendoza,S.N., Olivier,B.G., Molenaar,D. and Teusink,B. (2019) A systematic assessment of current genome-scale metabolic reconstruction tools. *Genome Biol.*, **20**, 158.
- 50. Kim,Y.-M., Poline,J.-B. and Dumas,G.J.G. (2018) Experimenting with reproducibility: a case study of robustness in bioinformatics. *GigaScience*, **7**, giy077.
- 51. Chang,H.Y., Colby,S.M., Du,X., Gomez,J.D., Helf,M.J., Kechris,K., Kirkpatrick,C.R., Li,S., Patti,G.J., Renslow,R.S. *et al.* (2021) A practical guide to metabolomics software development. *Anal. Chem.*, **93**, 1912–1923.
- 52. Chambers,M.C., Maclean,B., Burke,R., Amodei,D., Ruderman,D.L., Neumann,S., Gatto,L., Fischer,B., Pratt,B., Egertson,J. *et al.* (2012) A cross-platform toolkit for mass spectrometry and proteomics. *Nat. Biotechnol.*, **30**, 918–920.
- 53. Pang,Z., Chong,J., Zhou,G., de Lima Morais,D.A., Chang,L., Barrette, M., Gauthier, C., Jacques, P.-É., Li, S. and Xia, J. (2021) MetaboAnalyst 5.0: narrowing the gap between raw spectra and functional insights. *Nucleic Acids Res.*, **49**, W388–W396.
- 54. Morgan,X.C., Tickle,T.L., Sokol,H., Gevers,D., Devaney,K.L., Ward,D.V., Reyes,J.A., Shah,S.A., LeLeiko,N., Snapper,S.B. *et al.* (2012) Dysfunction of the intestinal microbiome in inflammatory bowel disease and treatment. *Genome Biol.*, **13**, R79.